## Concept Guide for the Beologic<sup>®</sup> salesPLUS™ Product Configurator

This guide describes the concept of the Beologic<sup>®</sup> salesPLUS™ Product Configurator.

Revision/Update Information:

This is a manual for salesPLUS™-2.0

**Operating System and Version:** 

MS Windows release 3.1 or higher

Statsbiblioteket

### November 1995

The information in this document is subject to change without notice and should not be considered as a commitment by Beologic A/S.

Beologic A/S assumes no responsibility for any errors that may appear in this document.

The software described in this document may not be copied on magnetic tape, disks or any other medium for any purpose other than the purchaser's personal use.

Copyright @ 1995 Beologic A/S

All rights reserved.

salesPLUS MS, MS-DOS Windows OS/2

Unix OSF/Motif VAX

is a registered trademark of Beologic A/S are trademarks of Microsoft Corporation

is a trademark of IBM Inc.

is a trademark of Unix System Laboratories Inc. is a trademark of Open Software Foundation is a trademark of Digital Equipment Corporation

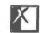

### **Applicable Documents**

- User's Guide for the Beologic® salesPLUS™ Definer.
- Reference Guide for the Beologic® salesPLUS™ C-Language API. Getting Started with the Beologic® salesPLUS™ for 'Your platform' 2.
- User's Guide for the Beologic® salesPLUS™ Customizer.

iii

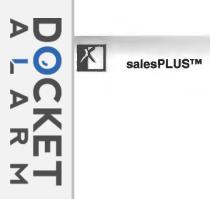

Find authenticated court documents without watermarks at docketalarm.com.

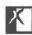

### Contents

| Pre | eface                                       | ix |
|-----|---------------------------------------------|----|
| 1   | Introduction                                | 1  |
| 2   | Overview                                    | 3  |
|     | 2.1 The Custom Application                  | 4  |
|     | 2.2 Define- and Maintain Configuration Data | 4  |
|     | 2.3 Primary Flow of Operation               | 4  |
| 3   | Functional Overview                         | 7  |
|     | 3.1 Beologic salesPLUS™ Highlights          | 7  |
| 4   | Methodology                                 | 9  |
|     | 4.1 Objects                                 | 9  |
|     | 4.2 Constraints                             | 10 |
|     | 4.3 Resources                               | 11 |
|     | 4.4 Types                                   | 11 |
|     | 4.5 Menu-Hierarchy                          | 12 |
| 5   | How to Make Objects                         | 15 |
|     | 5.1 Object Types                            | 16 |
|     | 5.1.1 Single Objects                        | 16 |
|     | 5.1.2 Enum Objects                          | 16 |
|     | 5.1.3 OneOf Objects                         | 17 |
|     | 5.1.4 AtmostOne Objects                     | 17 |
|     | 5.1.5 TypeEnum Objects                      | 18 |
|     | 5.1.6 Info Objects                          | 18 |
|     | 5.2 Object Description                      | 18 |
|     | 5.3 Default Values                          | 18 |
|     | 5.4 Object ID                               | 19 |
|     | 5.5 Object Identifier                       | 19 |
| 6   | How to Use Resources                        | 21 |
|     | 6.1 Resource Types                          | 21 |
|     | 6.1.1 Static Resources                      | 21 |
|     | 6.1.2 Dynamic Resources                     | 22 |
|     | 6.2 Calculation Methods                     | 22 |
|     | 6.2.1 Addition                              | 22 |
|     | 6.2.2 Maximum                               | 22 |
|     | 6.2 Limits and Ontimization                 | 22 |

iv

| П |    | ū | , |  |
|---|----|---|---|--|
| п | D. | K |   |  |
| п | /  | ٦ |   |  |
| ш |    |   |   |  |

| 7  | How                       | to Make Constraints                                   | 25 |  |
|----|---------------------------|-------------------------------------------------------|----|--|
|    | 7.1                       | Product Range Decomposition                           | 25 |  |
|    |                           | 7.1.1 Decomposition                                   | 25 |  |
|    |                           | 7.1.2 Link Features                                   | 26 |  |
|    | 7.2                       | Product Configuration Constraint Rules                | 26 |  |
|    |                           | 7.2.1 Design of Constraints                           | 26 |  |
|    |                           | 7.2.2 Syntax and Semantics                            | 27 |  |
|    |                           | 7.2.2.1 Logic Constraint Rules                        | 27 |  |
|    |                           | 7.2.2.2 Arithmetic Constraints                        | 28 |  |
|    |                           | 7.2.3 Resources in Constraints                        | 29 |  |
|    |                           | 7.2.4 Warning Rules                                   | 30 |  |
|    | 7.3                       | Constraint Style                                      | 30 |  |
|    | 7.4                       | Problems and Solutions                                | 31 |  |
|    |                           | 7.4.1 Car Configuration Example                       | 31 |  |
|    |                           | 7.4.2 Computer Configuration Example                  | 36 |  |
|    |                           | 7.4.3 Telephone Switchboard Configuration (PABX)      | 40 |  |
|    |                           | 7.4.4 Bang & Olufsen Installation Guide Configuration | 42 |  |
| 8  | Designing User Interfaces |                                                       |    |  |
| •  | 8.1                       | How to Make the Menu-Hierarchy                        | 45 |  |
|    | 8.2                       | ***************************************               | 45 |  |
|    | 8.3                       |                                                       | 46 |  |
| 9  | How                       | to Compile and Check Configuration Data               | 47 |  |
| •  | 9.1                       | Compilation                                           | 47 |  |
|    | 9.2                       | Check                                                 | 47 |  |
|    | 0.2                       | 9.2.1 Bound Objects in Constraints                    | 47 |  |
|    |                           | 9.2.2 No Solution                                     | 48 |  |
|    |                           | 9.2.3 Bound Objects in the System                     | 48 |  |
|    | 9.3                       | Checking of Examples                                  | 49 |  |
| 10 | Inference Engine          |                                                       |    |  |
|    | 10.1 Constraint Solving   |                                                       |    |  |
|    |                           | Time Complexity                                       | 52 |  |
|    |                           | Graceful Degradation                                  | 56 |  |
| 11 | Term                      | inology                                               | 59 |  |

| Figure 2-0-1  | Beologic salesPLUS™ Product Configurator | 3  |
|---------------|------------------------------------------|----|
| Figure 4-5-1  | Top Menu                                 | 12 |
| Figure 10-2-1 | Execution Time and Inference Level       | 55 |
| Figure 10-2-2 | Execution Time in Batch Mode             | 56 |

**Figures** 

vi

vii

salesPLUS™

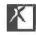

### Preface

This document provides the user with guidelines on conceptual information for developing configuration systems to be used by engineering, sales, service or manufacturing organizations.

Chapter 1 - *Introduction* - and Chapter 2 - *Overview* - give a brief introduction to the Beologic<sup>®</sup> salesPLUS™ Product Configurator.

Chapter 3 - Functional Overview - and Chapter 4 - Methodology describe the functional capabilities and introduction to the modelling elements of the sales PLUS $^{\text{TM}}$ .

Chapter 5 - How to Make Objects - Chapter 6 - How to Use Resources - Chapter 7 - How to Make Constraints - and Chapter 8 - Designing User Interfaces - go into details on how to design the configuration model of your product.

Chapter 9 - How to Compile and Check Configuration Data - describes the principles in generation and verification of the constraint data product model.

Chapter 10 - Inference Engine - describes the technical and computational issues of the salesPLUS™ inference kernel.

Chapter 11 - Terminology - gives a summary of primary terms and conceptual information.

viii

# DOCKET

# Explore Litigation Insights

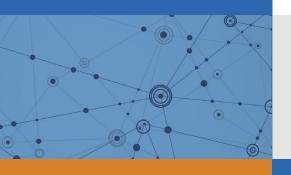

Docket Alarm provides insights to develop a more informed litigation strategy and the peace of mind of knowing you're on top of things.

## **Real-Time Litigation Alerts**

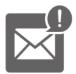

Keep your litigation team up-to-date with **real-time** alerts and advanced team management tools built for the enterprise, all while greatly reducing PACER spend.

Our comprehensive service means we can handle Federal, State, and Administrative courts across the country.

## **Advanced Docket Research**

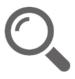

With over 230 million records, Docket Alarm's cloud-native docket research platform finds what other services can't. Coverage includes Federal, State, plus PTAB, TTAB, ITC and NLRB decisions, all in one place.

Identify arguments that have been successful in the past with full text, pinpoint searching. Link to case law cited within any court document via Fastcase.

## **Analytics At Your Fingertips**

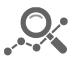

Learn what happened the last time a particular judge, opposing counsel or company faced cases similar to yours.

Advanced out-of-the-box PTAB and TTAB analytics are always at your fingertips.

### API

Docket Alarm offers a powerful API (application programming interface) to developers that want to integrate case filings into their apps.

### **LAW FIRMS**

Build custom dashboards for your attorneys and clients with live data direct from the court.

Automate many repetitive legal tasks like conflict checks, document management, and marketing.

### **FINANCIAL INSTITUTIONS**

Litigation and bankruptcy checks for companies and debtors.

### **E-DISCOVERY AND LEGAL VENDORS**

Sync your system to PACER to automate legal marketing.

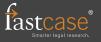